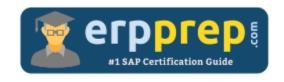

# C\_C4C50\_2015

### **SAP C4C Integration Certification Questions & Answers**

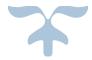

http://www.erpprep.com/sap-cloud-certification/sap-cloud-customer-c4c-integration

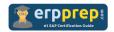

## C\_C4C50\_2015 Practice Test

ERPPrep.com's C\_C4C50\_2015 PDF is a comprehensive compilation of questions and answers that have been developed by our team of SAP C4C Integration experts and experienced professionals. To prepare for the actual exam, all you need is to study the content of this exam questions. You can identify the weak area with our premium C\_C4C50\_2015 practice exams and help you to provide more focus on each syllabus topic covered. This method will help you to boost your confidence to pass the SAP C4C Integration certification with a better score.

## C\_C4C50\_2015 Questions and Answers Set

#### Questions 1.

Which actions are required to integrate SAP ERP with SAP Cloud for Customer (SAP C4C) using SAP HANA Cloud Integration (SAP HCI)?

Note: There are 2 correct answers to this question.

- a) Import the SAP ERP root certificate into the reverse proxy.
- b) Configure the IDoc proxy to use the SAP HCI root certificate.
- c) Import the SAP HCI server certificate into STRUST in SAP ERP.
- d) Import the SAP ERP root certificate into SAP C4C.

answer: a, c

#### Questions 2.

What is the minimum SAP ERP release that can be integrated with SAP Cloud for Customer?

Please choose the correct answer.

- a) SAP ERP 6.0 EHP 0 Support Package 15 and SAP Basis 7.0 Support Package 18
- b) SAP ERP 6.0 EHP 0 Support Package 15 and SAP Basis 7.0 Support Package 17
- c) SAP ERP 6.0 EHP 2 Support Package 18 and SAP Basis 7.0 Support Package 22
- d) SAP ERP 6.0 EHP 2 Support Package 18 and SAP Basis 7.0 Support Package 26

answer: a

#### Questions 3.

When you integrate SAP ERP with SAP Cloud for Customer, which ID mappings do you need to update manually?

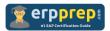

Note: There are 2 correct answers to this question.

- a) Product hierarchy
- b) Opportunities
- c) Sales organization
- d) Account hierarchy

answer: a, c

#### Questions 4.

Where do you import value mapping into SAP HANA Cloud Integration (SAP HCI) using the Eclipse UI?

Please choose the correct answer.

- a) File -> Import -> General -> Existing projects into workspace
- b) File -> Import -> General -> File system
- c) File -> Import -> SAP HCI -> Integration content archive
- d) File -> Import -> SAP HCI -> ES repository content

answer: a

#### Questions 5.

The recommended URL for the XML IDoc in SAP ERP is https://<ERP host>/sap/bc/srt/idoc?sapclient=800. Where is this URL used in the configuration?

Please choose the correct answer.

- a) In the middleware as the destination address links to SAP ERP.
- b) In the SAP Cloud for Customer outbound communication arrangement.
- c) In the partner profile in SAP ERP for the inbound IDoc.
- d) In the SAP Cloud for Customer inbound communication arrangement.

answer: a

#### Questions 6.

You added a new field to the product header data in SAP Cloud for Customer using the adaptation tools. In which SAP HANA Cloud Integration folder must you import the extended WSDL interface?

Please choose the correct answer.

- a) src.main.resources.mapping
- b) src.main.resources.scenarioflows.integrationflow

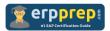

- c) src.main.resources.wsdl
- d) src.main.resources

answer: c

#### Questions 7.

SAP's prepackaged integration content for SAP Cloud for Customer and SAP ERP includes synchronous and asynchronous interfaces. Which interfaces are synchronous?

Note: There are 3 correct answers to this question.

- a) Business partner to SAP ERP
- b) Service request to SAP ERP
- c) Customer fact sheet to SAP ERP
- d) External pricing for quote to SAP ERP
- e) Sales document PDF for opportunity to SAP ERP

answer: c, d, e

#### Questions 8.

When is it recommended to use a middleware solution to integrate SAP CRM with SAP Cloud for Customer?

Note: There are 2 correct answers to this question.

- a) When integration extensibility is a requirement
- b) When the integration is based on Web services
- c) When prepackaged integration content uses middleware
- d) When the integration is with another SAP application

answer: a, c

#### Questions 9.

What is the default authentication used in the receiver channel of SAP HANA Cloud Integration?

Please choose the correct answer.

- a) Basic authentication
- b) Client certificate authentication
- c) Server certificate authentication
- d) System authentication

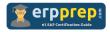

answer: b

#### Questions 10.

Which error codes could be related to certificate errors in SAP Cloud for Customer?

Note: There are 3 correct answers to this question.

- a) HTTP error 401
- b) ICM\_HTTP\_SSL\_ERROR
- c) ICM\_HTTP\_HOST\_UNKNOWN
- d) ICM\_HTTP\_SSL\_CERT\_MISMATCH
- e) ICM\_HTTP\_TIMEOUT

answer: a, b, d

## Full Online Practice of C\_C4C50\_2015 Certification

ERPPREP.COM presents authentic, genuine and valid practice exams for SAP Oracle DB Certification, which is similar to actual exam. We promise 100% success in very first attempt. We recommend going ahead with our online practice exams to perform outstandingly in the actual exam. We suggest to identify your weak area from our premium practice exams and give more focus by doing practice with SAP system. You can continue this cycle till you achieve 100% with our practice exams. Our technique helps you to score better in the final C\_C4C50\_2015 exam.

Start Online practice of C\_C4C50\_2015 Exam by visiting URL

http://www.erpprep.com/sap-cloud-certification/sap-cloud-customerc4c-integration